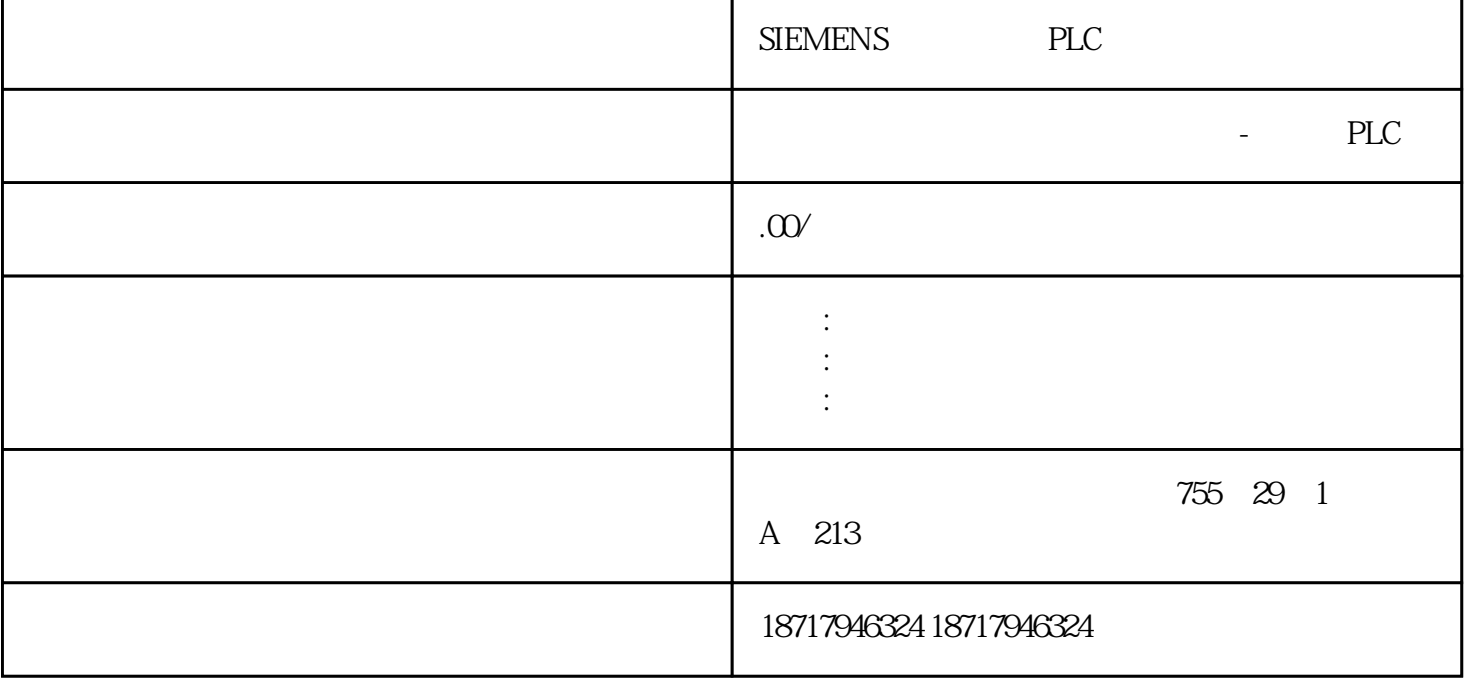

SIEMENS PLC **SIEMENS**  $PLC,200,300,400,1200,PLC$ 并且备有大量库存.长期有效  $100$  .100  $100$  .100  $\frac{\frac{1}{2}}{\frac{1}{2}}$  $\begin{tabular}{ll} \multicolumn{2}{c}{\text{SIMATIC}}\\ \multicolumn{2}{c}{\text{SIMATIC}}\\ \multicolumn{2}{c}{\text{SIMATIC}}\\ \multicolumn{2}{c}{\text{SIMATIC}}\\ \multicolumn{2}{c}{\text{SIMATIC}}\\ \multicolumn{2}{c}{\text{SIMATIC}}\\ \multicolumn{2}{c}{\text{SIMATIC}}\\ \multicolumn{2}{c}{\text{SIMATIC}}\\ \multicolumn{2}{c}{\text{SIMATIC}}\\ \multicolumn{2}{c}{\text{SIMATIC}}\\ \multicolumn{2}{c}{\text{SIMATIC}}\\ \multicolumn{2}{c}{\text{SIMATIC}}\\ \multicolumn{2}{c}{$ S7 PC  $CPU$  1 ns。大容量工作存储器:4 MB,用于程序;20 MB,用于数据采用 SIMATIC 存储卡作为加

WinCC S7-300/400 CPU

 $\mathsf{WincC}\xspace$ 

## $1$

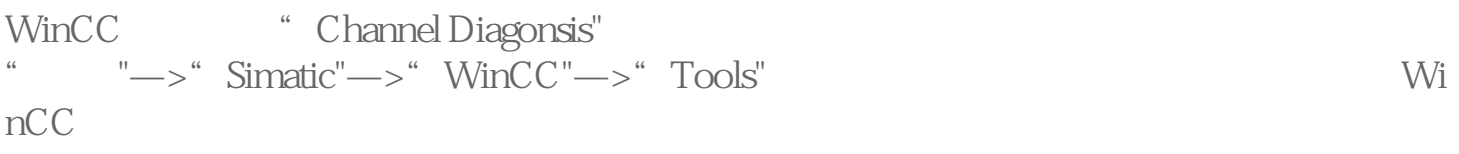

图1

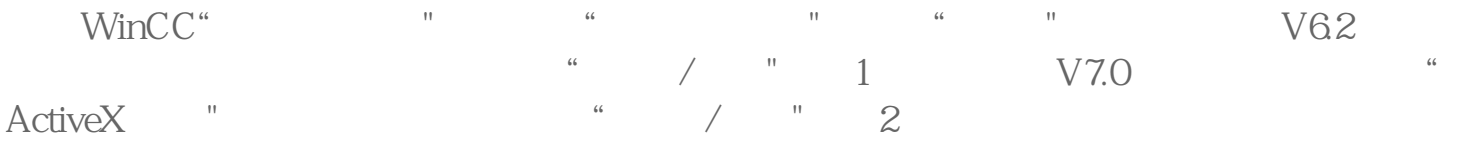

图2

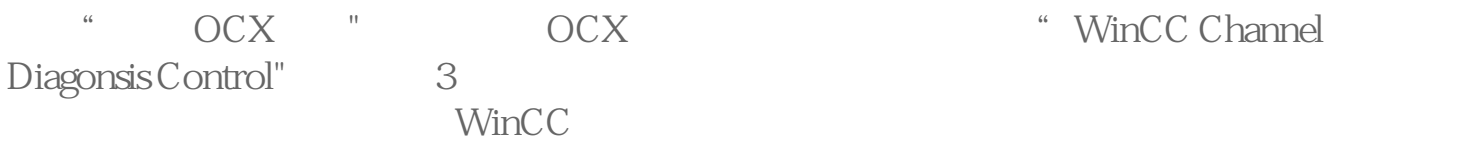

4 CPU: 317-2DP CPU318-2DP DI/DO PLC S7-300

图3

图4

FC 105/FC 106 5 5 5 5 5 5 5 5 5 5 6 5 7 6 7 7 7 8 5 7 7 7 8 7 7 7 8 7 7 8 7 7 8 7 7 8 7 7 8 7 7 8 7 7 8 7 7 8 7 7 8 7 7 8 7 7 8 7 7 8 7 8 7 7 8 7 7 8 7 7 8 7 8 7 7 8 7 7 8 7 7 8 7 8 7 7 8 7 7 8 7 8 7 8 7 8 7 8 7 8 7 8 7 8

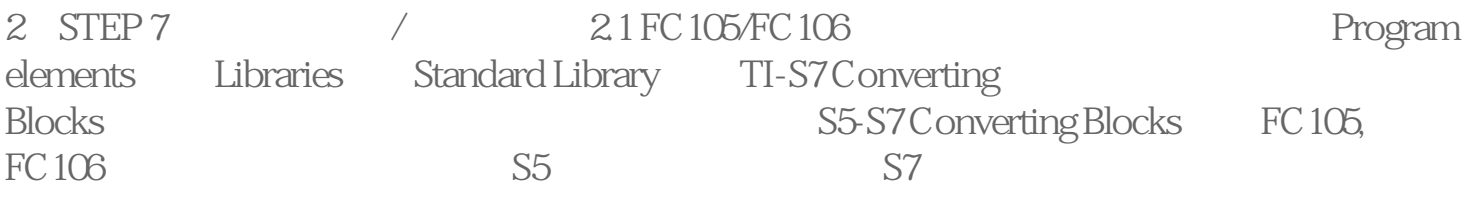

 $2 \times 2$ 

 $WincC$